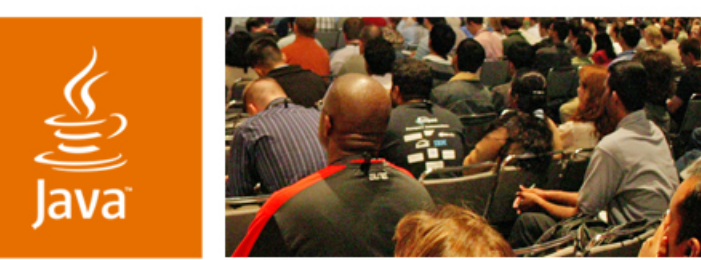

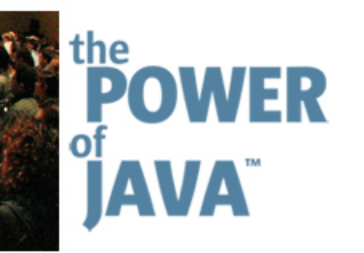

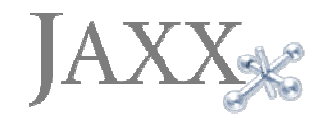

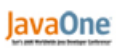

 $\triangle$ Sun

### **User Interfaces in XML: The JAXX Framework**

#### **Ethan Nicholas**

Principal Engineer Yahoo! Inc. http://www.jaxxframework.org/

TS-4265

java.sun.com/javaone/sf

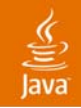

### Introducing JAXX **Session Goals**

### Learn how to build sophisticated user interfaces using JAXX and integrate them into existing Java applications

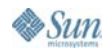

java.sun.com/javaone/sf 2006 JavaOneSM Conference | Session TS-4265 | 2

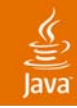

### **Agenda**

### **JAXX Basics**

Class Tags Data Binding **Scripting** Styles and Layout Using JAXX

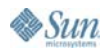

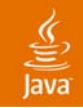

# **What Is JAXX?**

- • JAXX is a Java-based programming language for creating Swing user interfaces
- JAXX is compiled, not interpreted; Each .**jaxx** source file compiles into a Java™ class
- • Compiled JAXX classes are ordinary Java classes and can be used just like any other Java class
- $\bullet$  Dynamic behaviors are easy with powerful event handling, data binding, and scripting

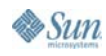

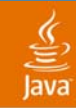

### Superior Ease of Use **Why XML? Why JAXX?**

- • The Java programming language is fantastic, but it is not especially good at representing user interfaces
- JAXX's XML files are much more compact, while at the same time being easier to read and understand
- XML tags are nested and form a hierarchy exactly like user interface components
- • JAXX was built from the ground up to be a user interface language, and has many features missing in ordinary Java

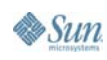

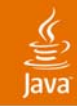

### **Agenda**

JAXX Basics **Class Tags** Data Binding **Scripting** Styles and Layout Using JAXX

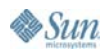

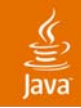

### Simple.jaxx **A Simple Example**

```
<Application title='Simple'>
```

```
<JLabel text='Hello World' font-size='24'
```

```
foreground='red'/>
```

```
</Application>
```
### **Compiling and running it:**

- **> jaxxc Simple.jaxx**
- **> java –cp .;\jaxx\lib\jaxx-runtime.jar Simple**

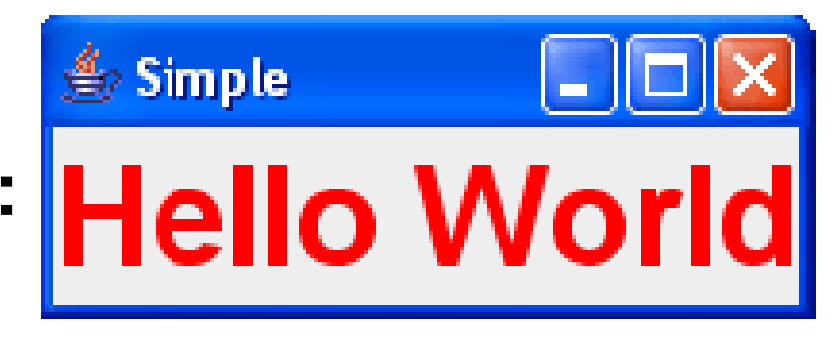

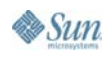

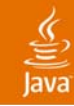

# **Simple.jaxx Examined**

Introducing Class Tags

- • Most tags in a JAXX file represent instances of Java classes; These are called class tags
- • **<JLabel>** and **<Application>** (a subclass of **javax.swing.JFrame**) are class tags
- $\bullet$  Most class tag attributes (**text='Hello World**') directly correspond to **set** methods
- $\bullet$  Putting a component tag inside of a container tag adds the component to the container

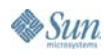

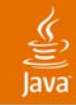

### **JAXX: <JLabel text='Hello World' font-size='24'**Compared to Java Code **Simple.jaxx Examined**

**foreground='red'/>**

#### **Java code:**

**JLabel label = new JLabel();**

**label.setText("Hello World");**

**label.setFont(label.getFont().deriveFont(24f));**

**label.setForeground(Color.red);**

**In general, foo='value' is equivalent to setFoo(value)**

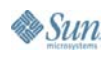

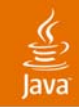

# **Loading Classes**

More on Class Tags

- •Class tags can load any Java class
- • You can specify fully-qualified class names: **<com.mycompany.CustomComponent/>**
- •**javax.swing** is imported by default
- $\bullet$  Class tags can reference other JAXX files, which will then be compiled (exactly as with Java files)
- • JAXX's default support is powerful enough for most components

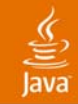

# **Using Java Based Expressions**

Advanced Attributes

Class tag attributes can be assigned using Java code:

```
<JLabel text='{Math.PI}'
```
**font='{new Font("Georgia", 0, 24)}'/>**

This produces: 3.141592653589793

Curly braces allow you to include any Java based expression; This makes it easy to handle unusual data types

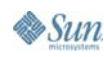

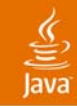

### **Agenda**

# JAXX Basics Class Tags **Data Binding**

**Scripting** Styles and Layout Using JAXX

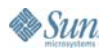

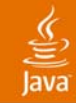

# **A More Complex Example**

Sliders.jaxx

**<Application title='Sliders'>**

**<HBox>** *<!-- horizontal box -->*

**<VBox>** *<!-- vertical box -- <sup>&</sup>gt;*

**<JSlider id='red' maximum='255'/>**

**<JSlider id='green' maximum='255'/>**

**<JSlider id='blue' maximum='255'/>**

**</VBox>**

**<JPanel width='64' height='64'** 

**background='{new Color(red.getValue(),**

**green.getValue(), blue.getValue())}'/>**

**</HBox>**

**</Application>**

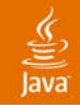

# **Sliders Example in Action**

#### What Happens?

Since all three sliders start out at zero, the panel is (perhaps unsurprisingly) black

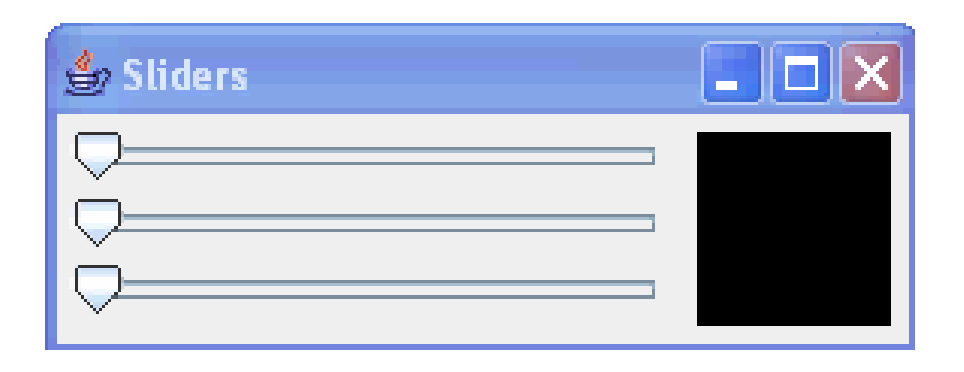

…but watch what happens when the sliders are adjusted

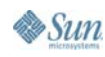

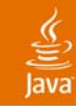

# **Data Binding**

It Really Is That Simple

• The **JPanel's** background attribute was assigned a Java based expression:

**background='{new Color(red.getValue(),**

**green.getValue(), blue.getValue())}'**

- JAXX parses the Java based expression and determines its dependencies: **red.getValue(), green.getValue(),** and **blue.getValue()**
- • JAXX knows that, to detect changes in a **JSlider**'**s getValue()** method, it must add <sup>a</sup>**ChangeListener** to the slider

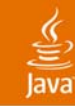

# **Data Binding**

What Can JAXX Track?

Data binding can detect changes to the following:

- •**get** methods corresponding to bound properties
- $\bullet$ Fields defined within and modified from JAXX
- • Basic **Component** and **Container** features: **getX(), getY(), getWidth(), getHeight(), getComponentCount(),** etc.
- • Anything it was specifically programmed to handle (exhaustive support for Swing)

A full list of bound methods for any given class is available at http://www.jaxxframework.org

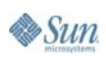

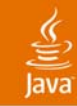

# **Data Binding**

More Examples

Automatically enable and disable components:

```
<JButton text='OK' enabled='{username.getText().length != 0}'/>
```
Display selected values:

**<UserPane selectedUser='{users.getSelectedValue()'/>**

Populate forms:

```
<JTextField text='{currentObject.getId()}'/>
```
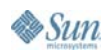

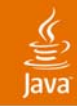

### **Agenda**

JAXX Basics Class Tags Data Binding **Scripting** Styles and Layout Using JAXX

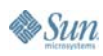

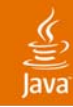

## **Scripting**

Java Code Anywhere, Anytime

 $\bullet$  Data binding expressions are one form of scripting in JAXX; JAXX uses Java programming language as its scripting language

#### $\bullet$ Advantages

- •Familiar Java syntax
- •Fully compiled
- Runs as fast as any other Java code

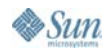

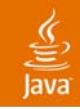

# **Scripting**

Kinds of Scripts

There are a number of places that Java code may appear in a JAXX file:

- •Data binding expressions (escaped with curly braces)
- •Event handlers
- •Script tags
- • Certain special attributes (**constructorParams** and **constraints**)

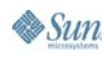

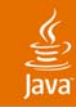

### **Event Handling**

#### No More Anonymous Inner Classes

#### There is an event handler for each method of each event listener interface; for instance, the **MouseListener** interface contains five events:

•**onMouseClicked** • **onMouseEntered**

- **onMousePressed**
- **onMouseReleased**

• **onMouseExited**

To create an event listener, assign a snippet of Java code to an event handler attribute:

**<JButton text='Close' onActionPerformed='dispose()'/>**

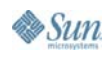

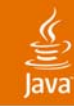

### **Event Handling**

MouseListener.jaxx

**<JButton label='Mouse Me'**

**onMouseClicked= 'demoText.append("Click\n")'**

- **onMouseEntered= 'demoText.append("Enter\n")'**
- **onMouseExited= 'demoText.append("Exit\n")'**
- **onMousePressed= 'demoText.append("Press\n")'**

**onMouseReleased='demoText.append("Release\n")'/>**

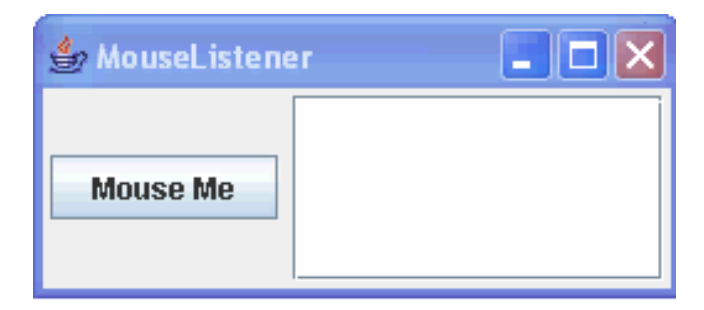

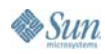

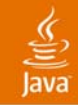

# **Script Tags**

#### Include Arbitrary Java Code **<script>**

```
int count; // fields work with data binding as long as they
               // are defined and manipulated only by JAXX
  private void doClick() {
       count++;
  }
                                            Clicks: 0
</script>
```

```
<JButton label='Clicks: {count}'
            onActionPerformed='doClick()'/>
```
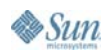

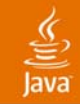

# **Other Kinds of Scripting**

Specify constructor parameters: **<script>import java.awt.\*;</script> <BasicStroke id='thickLine' constructorParams='5'/>**

Provide layout constraints:

**<app.MainView constraints='BorderLayout.CENTER'/>**

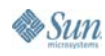

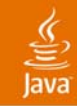

### **Agenda**

JAXX Basics Class Tags Data Binding **Scripting Styles and Layout** Using JAXX

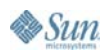

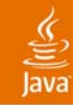

# **JAXX Layout**

**Introduction** 

Between the **layout** and **constraints** properties, JAXX supports all Java based layout managers

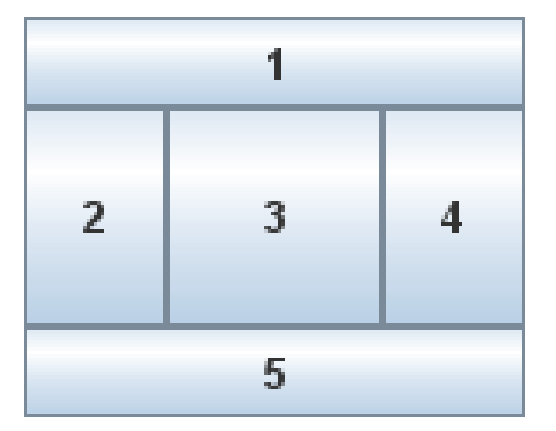

```
<JPanel layout='{new BorderLayout()}'>
 <JButton text='1' constraints='BorderLayout.NORTH'/>
 <JButton text='2' constraints='BorderLayout.WEST'/>
 <JButton text='3' constraints='BorderLayout.CENTER'/>
 <JButton text='4' constraints='BorderLayout.EAST'/>
 <JButton text='5' constraints='BorderLayout.SOUTH'/>
</JPanel>
```
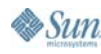

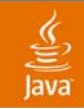

## **JAXX Layout**

#### Built-in Layouts

JAXX features three built-in layout components:

- **<VBox>** Vertical box
- **<HBox>** Horizontal box
- **<Table>** Table based on **GridBagLayout**

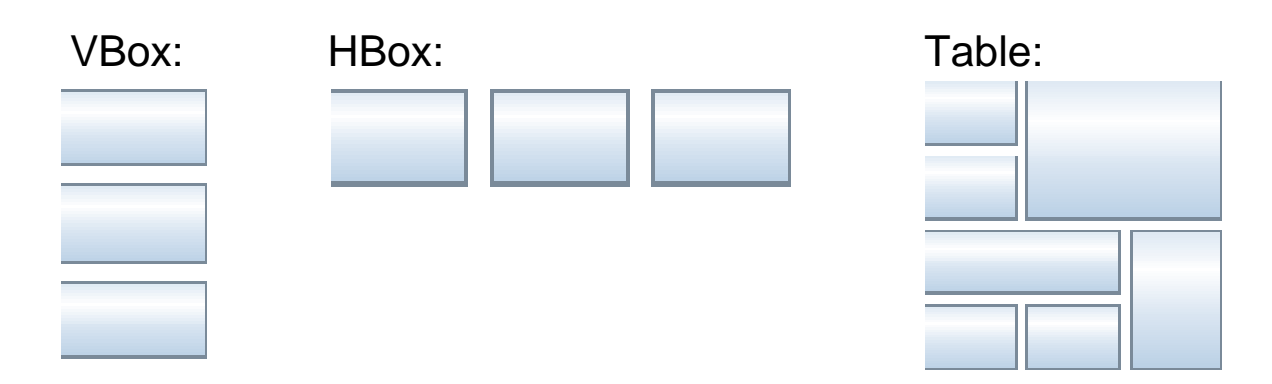

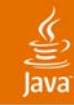

### **Tables<Table fill='both' insets='2, 2, 2, 2'> <row><cell columns='2'><JButton/></cell> </row>** Like GridBagLayout, but Easy to Use

```
<row weightx='1' weighty='1'>
    <cell><JButton/></cell>
    <cell><JButton/></cell>
  </row>
</Table>
```
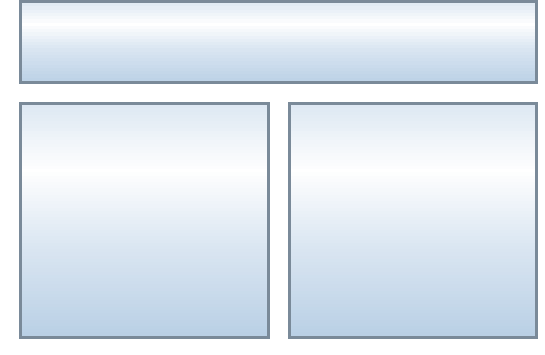

Simple Table

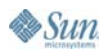

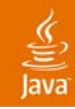

### **CSS Stylesheets**

Separate Style from Content JAXX files can include CSS stylesheets:

**<style>**

```
JButton.fancy {
    foreground: #30cc60;
    font-size: 24;
  }
</style>
```
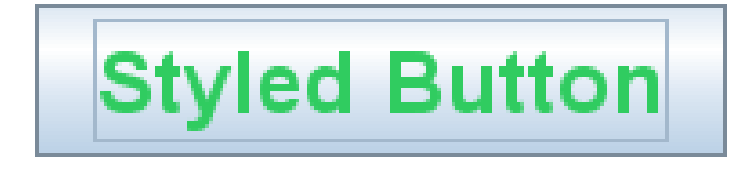

**<JButton label='Styled Button' styleClass='fancy'/>**

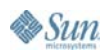

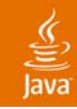

### **CSS Selectors**

Choosing Components to Style

JAXX supports four different kinds of CSS selectors:

**JButton** - **JButton** and its subclasses

- **#ok** -Objects with **id='ok'**
- **.fancy** -Objects with **styleClass='fancy'**
- **:enabled** - Components which are currently enabled; This is one example of a pseudoclass

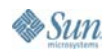

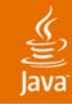

### **CSS Pseudoclasses**

Easy Dynamic Effects

Because pseudoclasses depend upon the runtime state of a component, they are inherently dynamic

**<style>**

```
AbstractButton:mouseover {
    foreground: red;
  }
</style>
                   JRadioButton
                                 JCheckBox
                                             .lRutton
```
Supported pseudoclasses include **mouseover, mouseout, focused, unfocused, enabled, disabled, armed, unarmed, selected,** and **unselected**

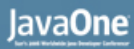

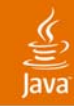

### **Programmatic Pseudoclasses**

Ultimate Flexibility

A programmatic pseudoclass is a Java based expression that decides whether or not a particular component should be styled

**<style>**

```
#display:{object.getText().startsWith("-")} {
```

```
foreground: red;
```
**} </style>**

```
\overline{\phantom{a}} . \overline{\phantom{a}} \overline{\phantom{a}}Calculator
                                               CE
                 C
                                                                      =8
                                                 \overline{9}÷
                            5
                                                 6
                                                 3
                                                                     X
                          +/-÷
```
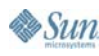

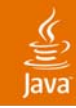

### **Agenda**

JAXX Basics Class Tags Data Binding **Scripting** Styles and Layout **Using JAXX**

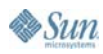

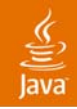

### **JAXX Requirements**

The Most Important Rule? Have Fun!

JAXX is licensed under the BSD License; it is free for both commercial and non-commercial use, and may be freely modified

The JAXX compiler requires the Java Development Kit version 1.4.0 or higher. Compiled objects require the Java Runtime Environment 1.4.0 or higher

**jaxx-runtime.jar** (about 30K as of this writing) must be on the class path

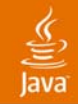

# **Integrating with Java**

From Java to JAXX

Compiled JAXX classes are ordinary Java classes; Java code can instantiate and manipulate them the same as any other class

All JAXX classes have a method **getObjectById()** which allows access from Java code; You can also define your own methods, fields, and constructors to expose whatever functionality you need

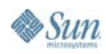

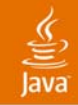

# **Integrating with Java**

From JAXX to Java

JAXX's class tags can create and configure any Java class:

**<com.mycompany.MyComponent widgets='26'/>**

*<!-- you don't have to register the component! -->*

If that is not enough, you can use <script> tags to do…well, anything

JAXX integrates with Java more easily than any other XML user interface language

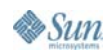

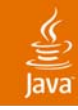

# **Summary**

- • JAXX is much easier and faster than handcoding Swing GUIs
- It is (to my knowledge) the only compiled user interface language for Java technology
- •JAXX produces ordinary Java classes, and…
- • It has powerful features you won't find anywhere else

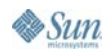

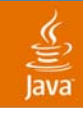

### **For More Information**The Official Web Site

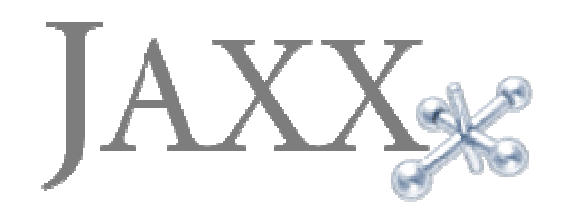

# http://www.jaxxframework.org

- •Source and binary distributions
- •Complete documentation
- •Web Start-able demos
- •Community forums

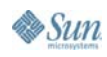

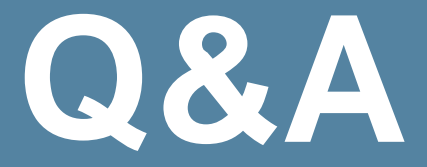

### **Ethan Nicholas** http://www.jaxxframework.org/

java.sun.com/javaone/sf 2006 JavaOneSM Conference | Session TS-4265 | 39

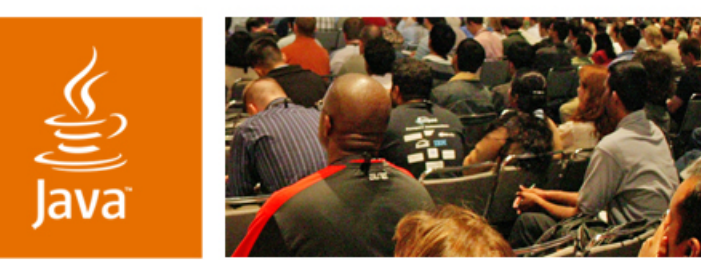

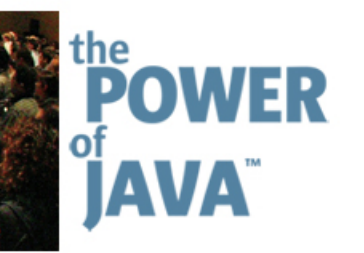

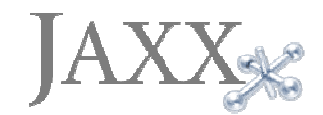

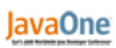

 $\triangle$ Sun

### **User Interfaces in XML: The JAXX Framework**

#### **Ethan Nicholas**

Principal Engineer Yahoo! Inc. http://www.jaxxframework.org/

TS-4265

java.sun.com/javaone/sf